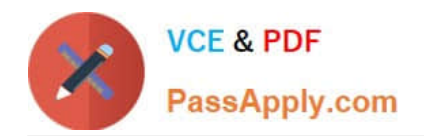

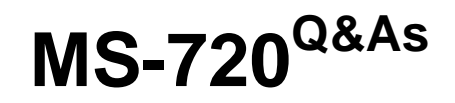

Microsoft Teams Voice Engineer

# **Pass Microsoft MS-720 Exam with 100% Guarantee**

Free Download Real Questions & Answers **PDF** and **VCE** file from:

**https://www.passapply.com/ms-720.html**

100% Passing Guarantee 100% Money Back Assurance

Following Questions and Answers are all new published by Microsoft Official Exam Center

**C** Instant Download After Purchase

**83 100% Money Back Guarantee** 

- 365 Days Free Update
- 800,000+ Satisfied Customers

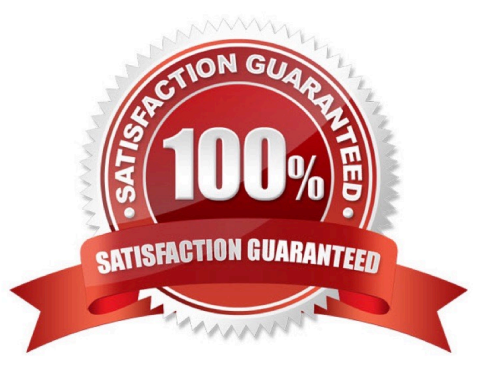

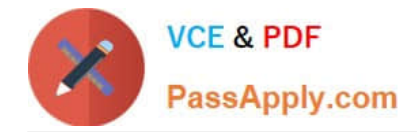

#### **QUESTION 1**

You have a Microsoft Teams Phone deployment that has 10 offices. Each office has a Session Border Controller (SBC). A user reports that she can make internal calls by using the dial pad, but cannot use the dial pad to make external calls. What is a possible cause of the issue?

- A. The user has the incorrect Teams app setup policy applied.
- B. The user has the incorrect voice routing policy applied.
- C. The user is missing a validated emergency address.
- D. Enterprise Voice is disabled for the user.
- Correct Answer: B

Reference: https://docs.microsoft.com/en-us/microsoftteams/manage-voice-routing-policies

### **QUESTION 2**

Your company has an office in Seattle.

The default dial-in number for the company\\'s Microsoft Teams meetings has an area code of 425.

The company does NOT have an office in New York. However, most of the company\\'s customers are in New York.

You need to get a new default dial- In number that has a local 718 area code. You will NOT define additional location information in Teams.

Which two actions should you perform before you assign the bridge? Each correct answer presents part of the solution.

- NOTE: Each correct selection is worth one point.
- A. Get a Dedicated conference bridge (Toll) number.
- B. Search for new numbers by using a 718 area code.
- C. Get an auto attendant toll-free number.
- D. Get a Dedicated conference bridge (Toll Free) number.
- E. Search for new numbers by using New York.

Correct Answer: AD

#### **QUESTION 3**

Note: This question is part of a series of questions that present the same scenario.

Each question in the series contains a unique solution that might meet the stated goals. Some question sets might have more than one correct solution, while others might not have a correct solution.

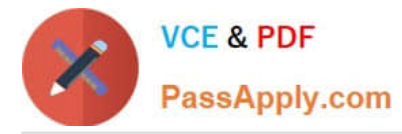

After you answer a question in this section, you will NOT be able to return to it. As a result, these questions will not appear in the review screen.

You need to create a new call queue to route calls to support agents. The support agents must be able to see their call queue history and the shared transcribed voicemail. The solution must minimize administrative effort.

Solution: You configure the call queue to use a team and a channel.

Does this meet the goal?

A. Yes

B. No

Correct Answer: A

Reference: https://regroove.ca/stellark/2021/09/15/redirect-teams-auto-attendant-voicemail-to-achannel-updatedmethod/

#### **QUESTION 4**

#### HOTSPOT

You have a Microsoft Teams Phone deployment.

You are deploying Direct Routing with media bypass.

You need to define a Session Border Controller (SBC) in Teams.

How should you complete the command? To answer, select the appropriate options in the answer area.

NOTE: Each correct selection is worth one point.

Hot Area:

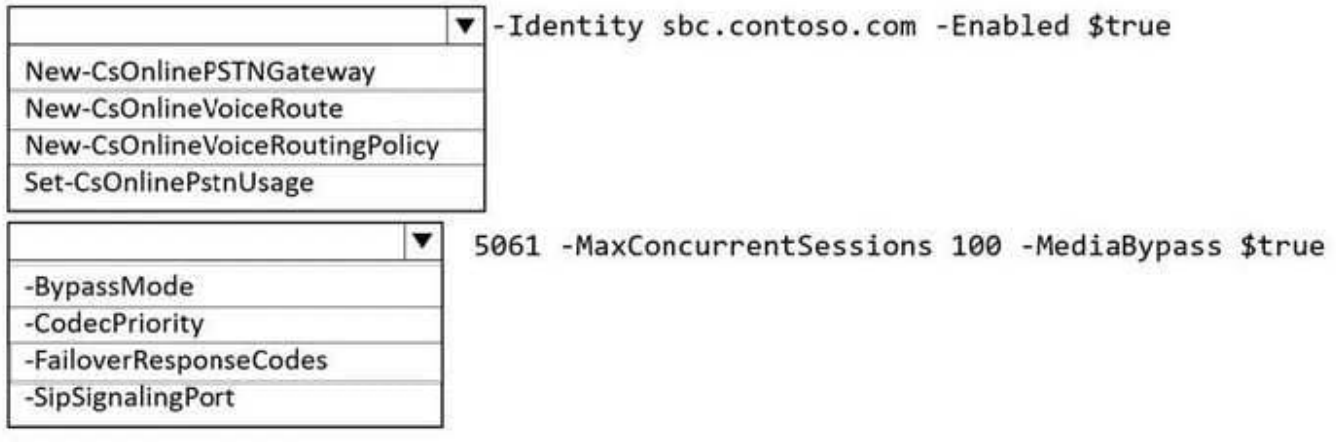

Correct Answer:

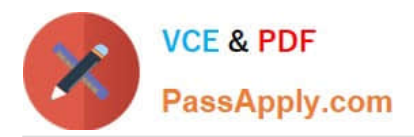

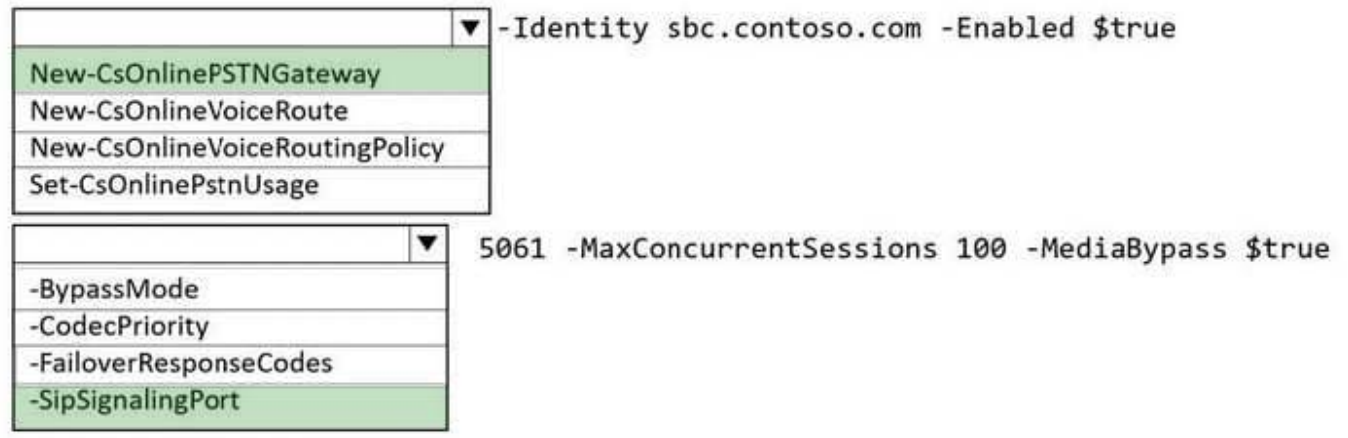

## **QUESTION 5**

You have Microsoft Teams Phone handsets.

You need to receive an alert when a handset of an executive goes offline.

What should you do in the Microsoft Team admin center?

A. Create a Teams app setup policy and assign the policy to all executives.

B. Create a configuration profile for IP phones.

C. Register the handsets by using remote provisioning.

D. Modify the device state rule.

Correct Answer: D

Reference: https://docs.microsoft.com/en-us/microsoftteams/alerts/device-health-status

[Latest MS-720 Dumps](https://www.passapply.com/ms-720.html) [MS-720 PDF Dumps](https://www.passapply.com/ms-720.html) [MS-720 VCE Dumps](https://www.passapply.com/ms-720.html)